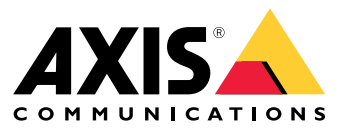

Funktionsanleitung

#### Einführung

#### Einführung

Dieses Dokument bezieht sich auf folgende Versionen:

- *AXIS [Camera](https://www.axis.com/ftp/pub_soft/cam_srv/cam_station_pro/latest/relnote.txt) Station Pro 6.2*
- *AXIS Camera Station Mobile App für [Android](https://www.axis.com/ftp/pub_soft/cam_srv/ACS_Android/latest/relnote.txt)*
- *AXIS [Camera](https://www.axis.com/ftp/pub_soft/cam_srv/ACS_iOS/latest/relnote.txt) Station Mobile App für iOS*

Die Video Management Software verfügt über eine intuitive Benutzeroberfläche zur effizienten Überwachung, die auch für unerfahrene Benutzer einfach zu bedienen ist. In dieser Anleitung finden Sie eine Übersicht über die wichtigsten Funktionen und Leistungsmerkmale.

Die Video Management Software bildet den Kern dieser End-to-End-Lösung von Axis. Die Komplettlösung besteht aus folgenden Komponenten:

- • **Serversoftware:** ist für die Kommunikation mit den Kameras, Videoencodern und Zusatzgeräten des Systems zuständig. Die Anzahl der Geräte, mit denen ein Server kommunizieren kann, wird normalerweise von der verfügbaren Gesamtbandbreite vorgegeben.
- • **Clientsoftware:** ermöglicht Zugriff auf Aufzeichnungen, Live-Video, Protokolle und Konfigurationen. Der Client kann auf einem beliebigen Computer installiert werden und ermöglicht von jedem Punkt im Unternehmensnetzwerk aus – oder auch über das Internet – Fernanzeige und Fernsteuerung.
- **AXIS Camera Station Secure Entry:** Ist in die Software integriert und kann durch Hinzufügen der AXIS A1601 und AXIS A12 Series Door Controllers zur Zutrittskontrolle verwendet werden.
- **AXIS Camera Station Network Recorder:** Mit Axis Network Video Recorder erhalten Sie eine einfach zu installierende und zuverlässige Lösung, die optimal auf das breite Spektrum der Netzwerk-Produkte von Axis abgestimmt ist. Die gesamte erforderliche Software einschließlich der Lizenzen für die Videoverwaltungssoftware ist bereits enthalten.
- • **AXIS Camera Station Mobile App:** ermöglicht den Zugriff auf Aufzeichnungen und Live-Video mehrerer Systeme. Die App kann sowohl auf Android- als auch auf iOS-Geräten installiert werden und ermöglicht die Fernüberwachung von anderen Standorten aus.
- • **Axis Secure Remote Access:** Axis Secure Remote Access vereinfacht die Installation eines Fernzugriffs auf Überwachungssysteme.
- • **AXIS Camera Station Integrator Suite:** Eine Reihe von Tools, die Integratoren bei der Konzeption, Bereitstellung und Wartung von Lösungen unterstützen. Dies sind u. a. AXIS Site Designer, AXIS Installation Verifier und AXIS System Health Monitoring.
- • **Cloud-Dienste:** AXIS Camera Station Pro bietet Ihnen die Möglichkeit, sich über Ihren Internetbrowser mit Cloud-Diensten zu verbinden, um Videos anzusehen oder Ihre Geräte zu verbinden.

#### Funktionen der Live-Ansicht

#### Funktionen der Live-Ansicht

### **Allgemeiner Clientbetrieb**

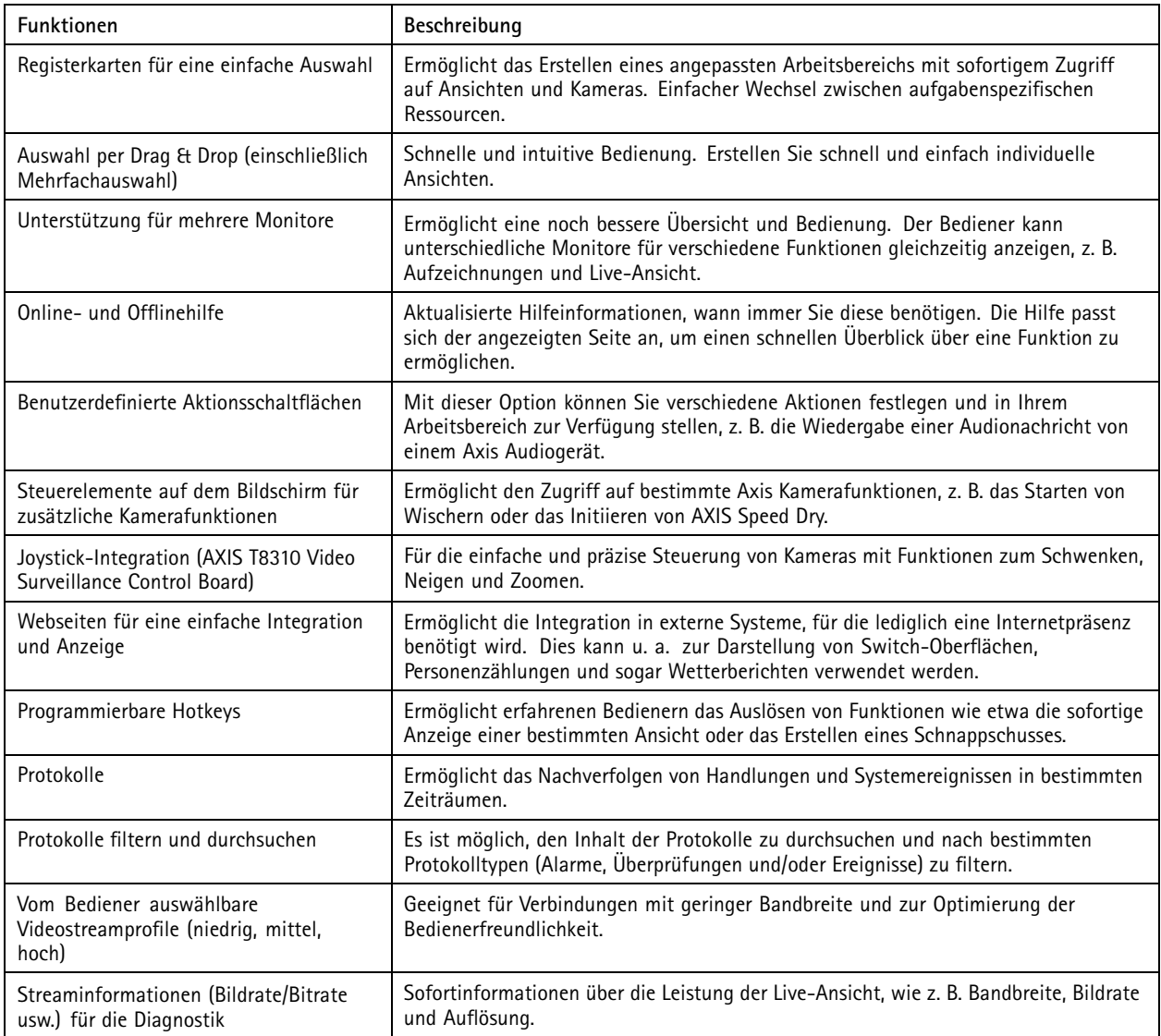

## **Software-Anpassung**

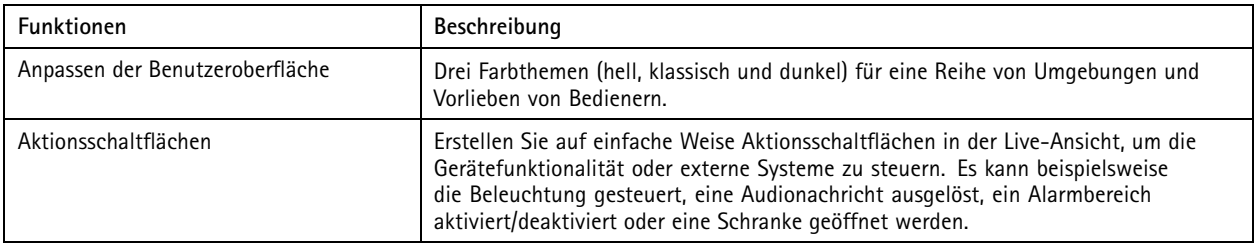

#### Funktionen der Live-Ansicht

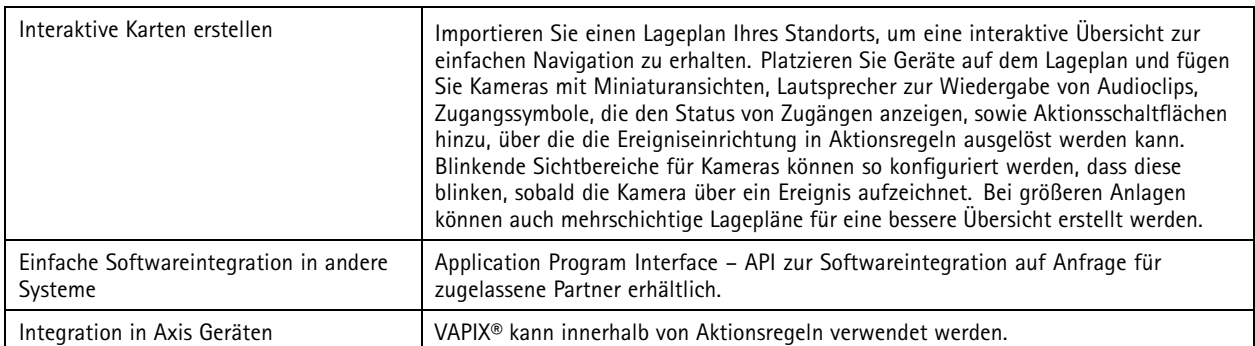

### **Anzeigen und Video**

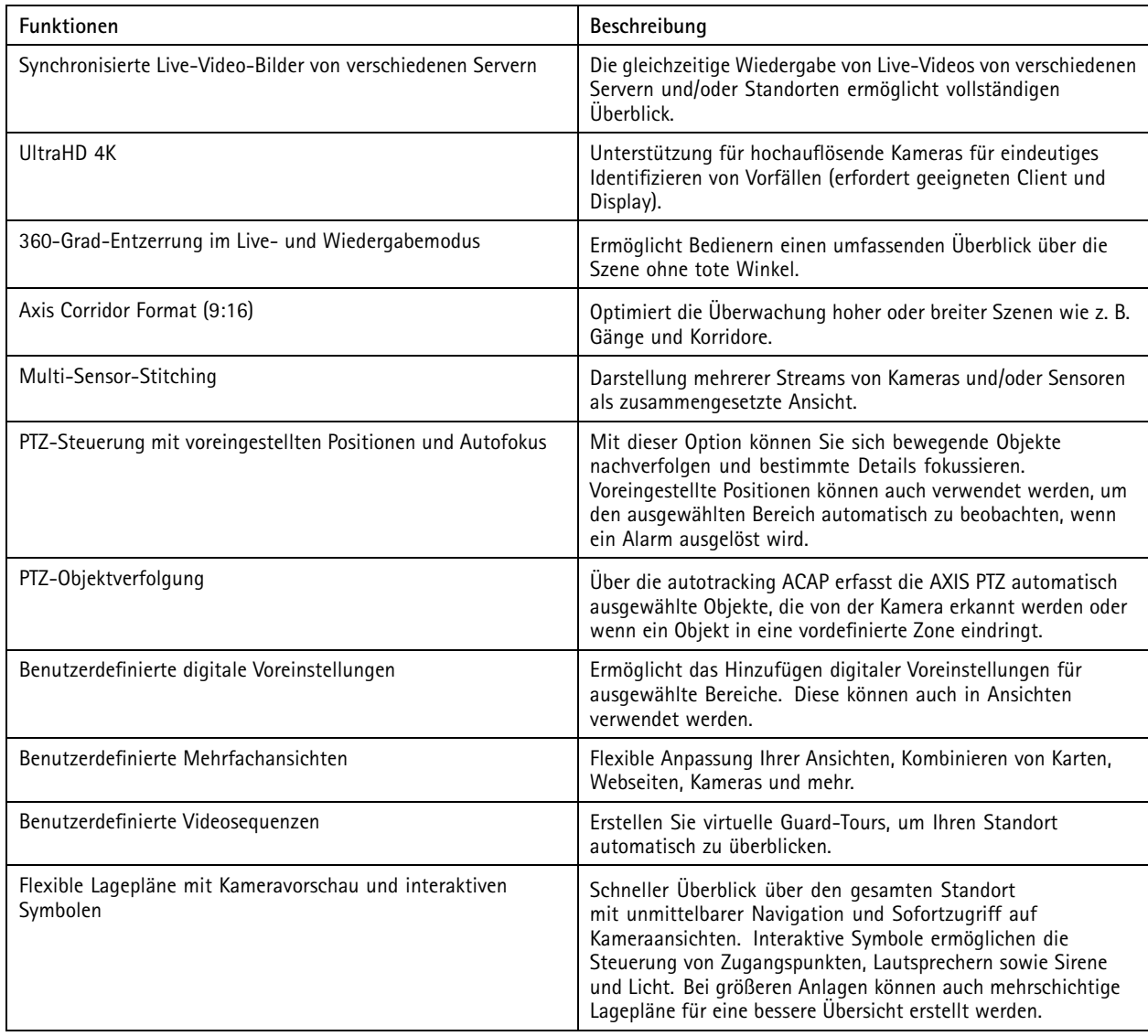

#### Funktionen der Live-Ansicht

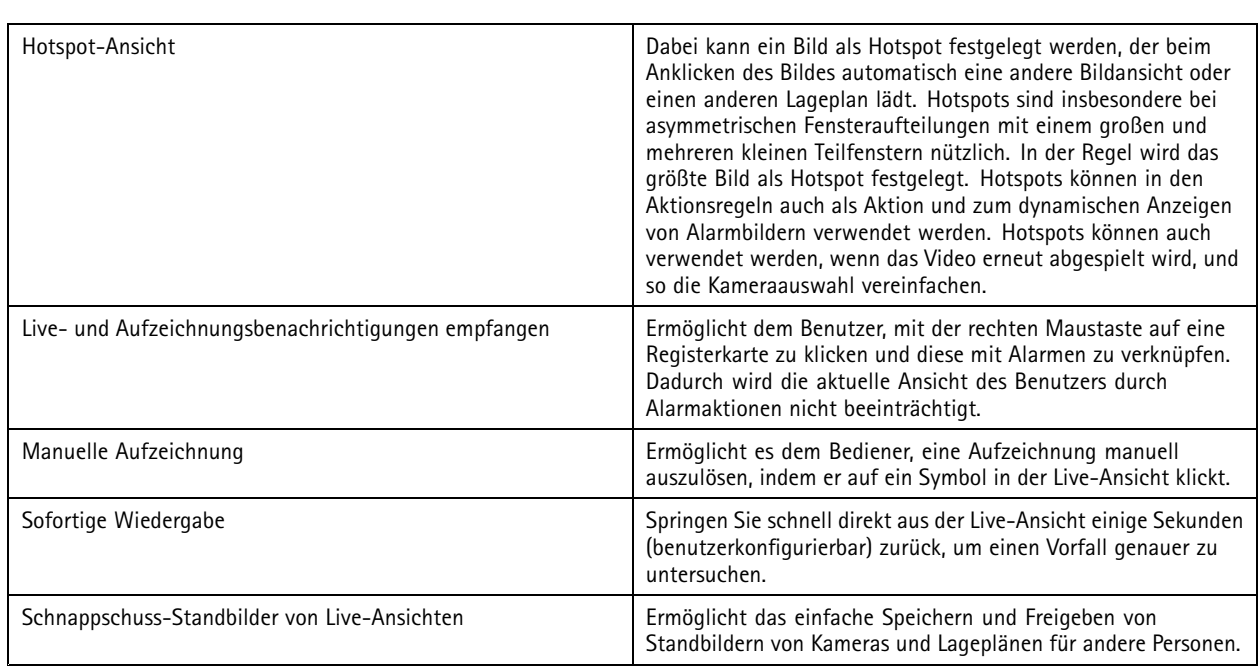

#### Audio

#### Audio

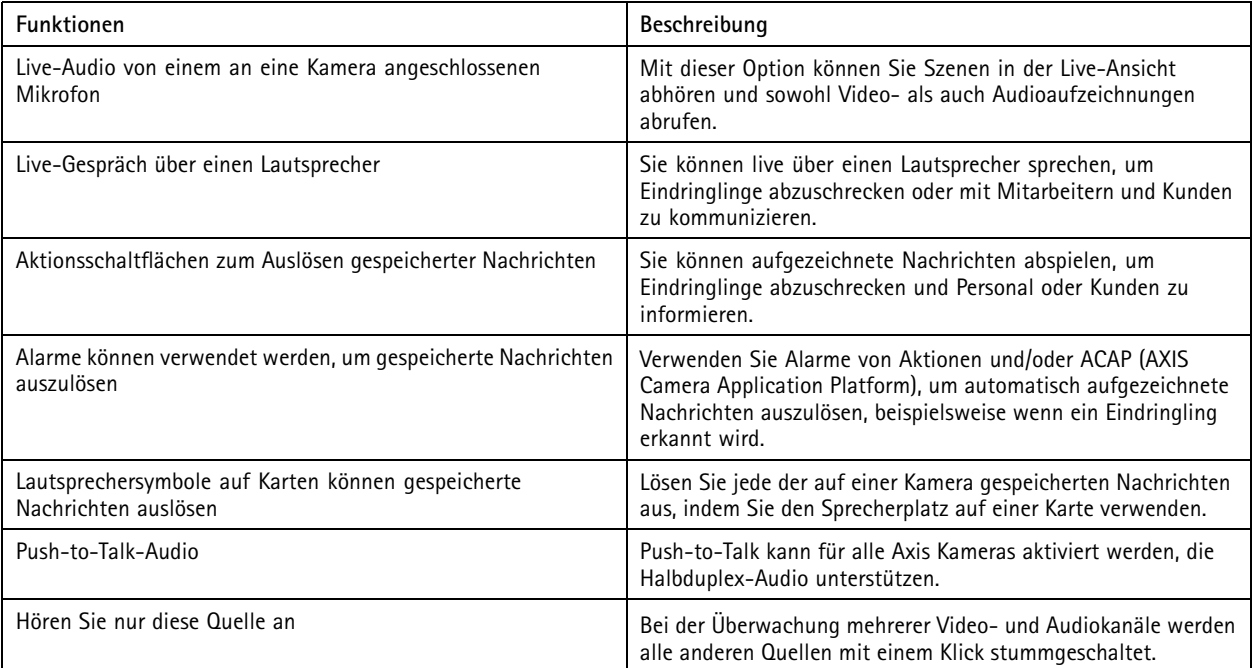

## Aufzeichnungswiedergabe

## Aufzeichnungswiedergabe

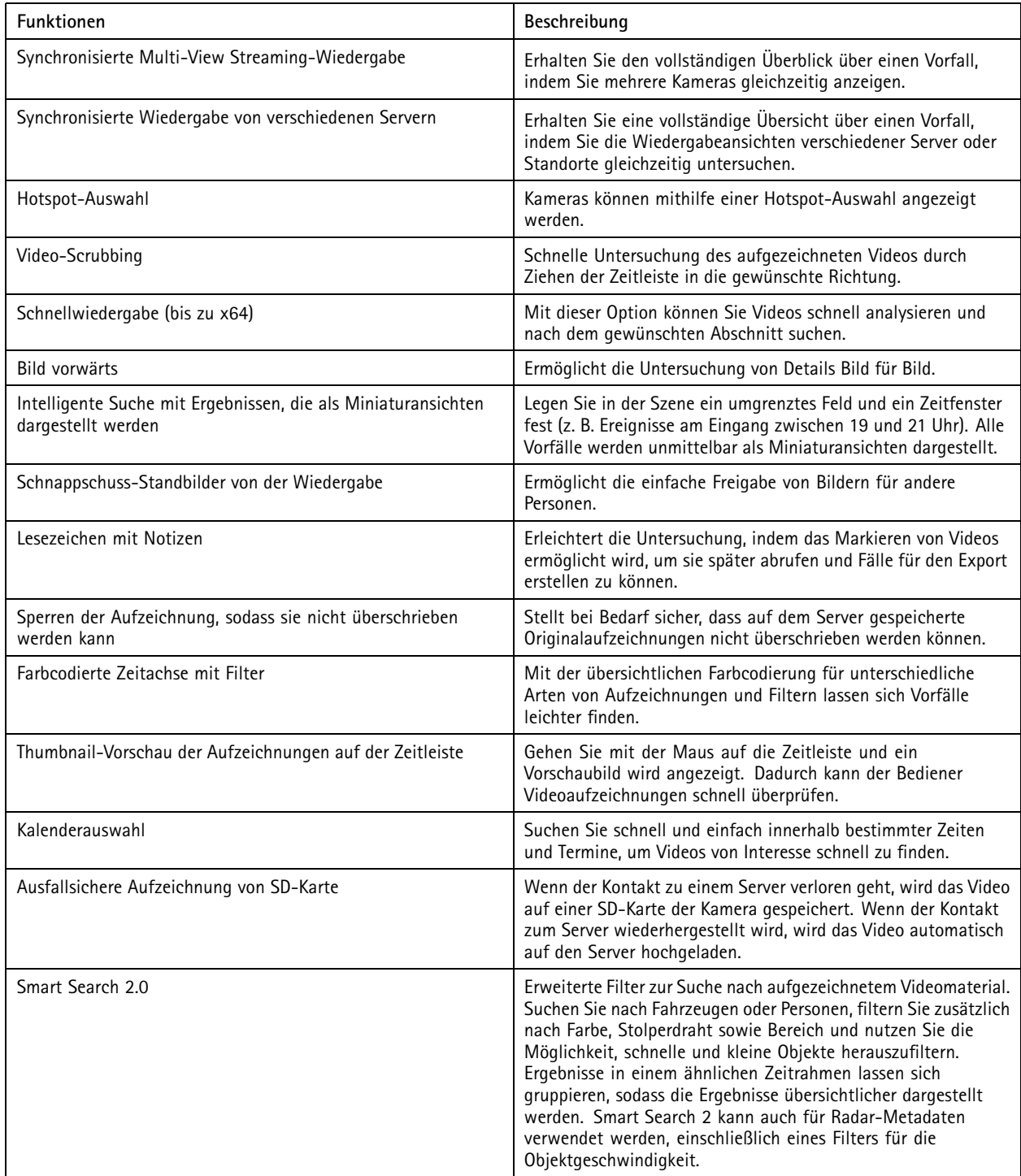

## Aufzeichnungswiedergabe

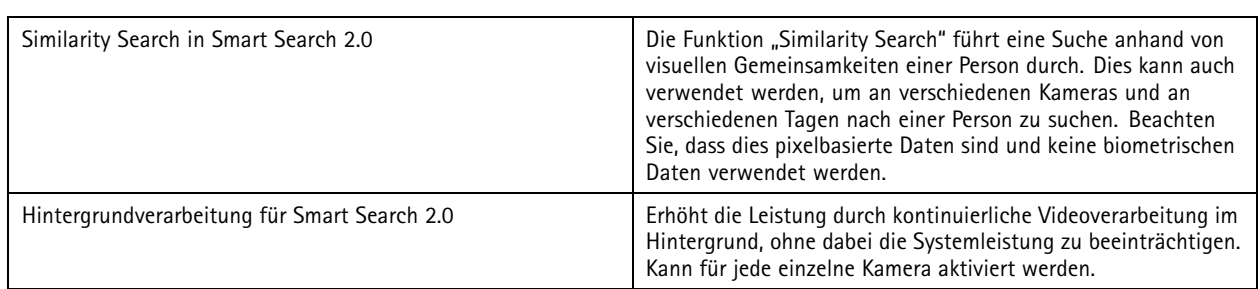

## Aufzeichnungen und Ereignisse

## Aufzeichnungen und Ereignisse

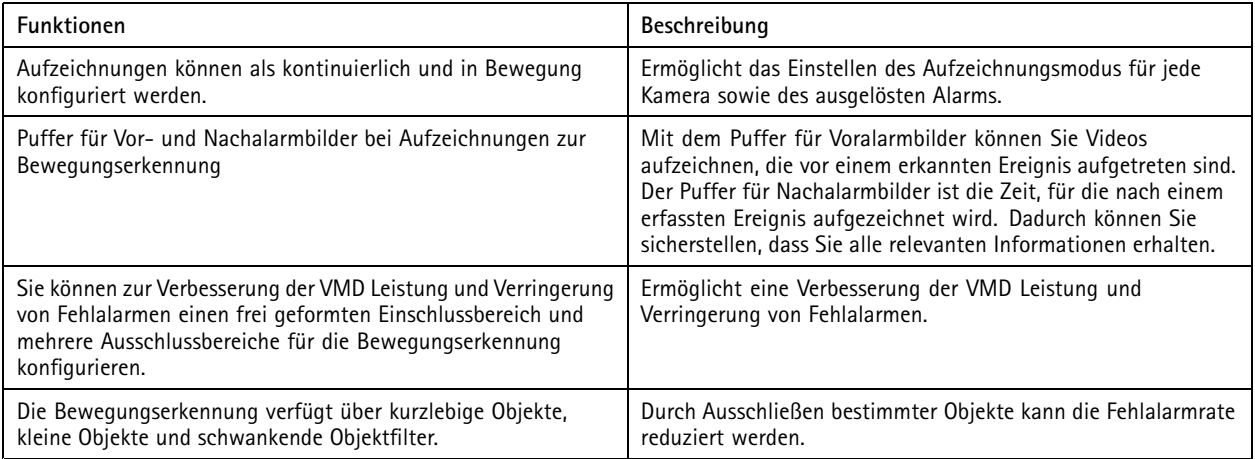

### Aktives Alarmhandling

### Aktives Alarmhandling

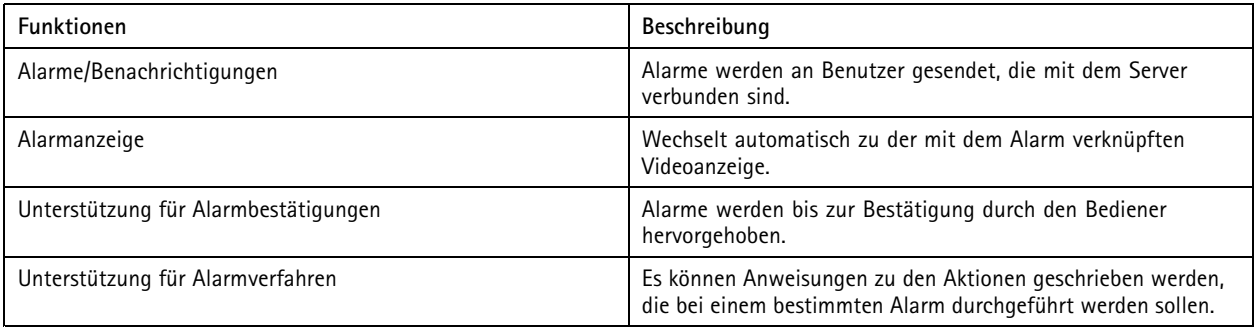

### Videoexport

## Videoexport

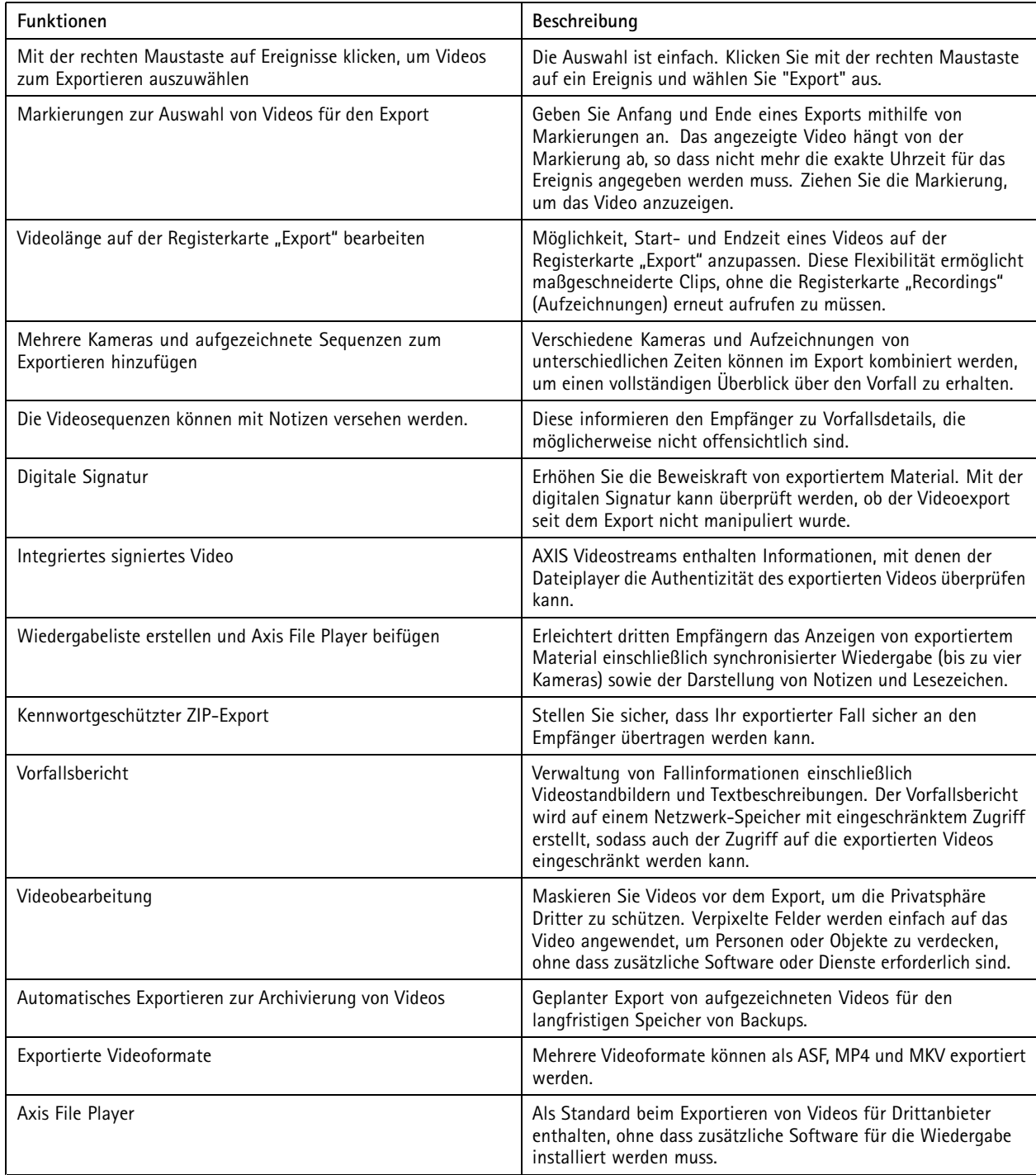

### Benutzerverwaltung

### Benutzerverwaltung

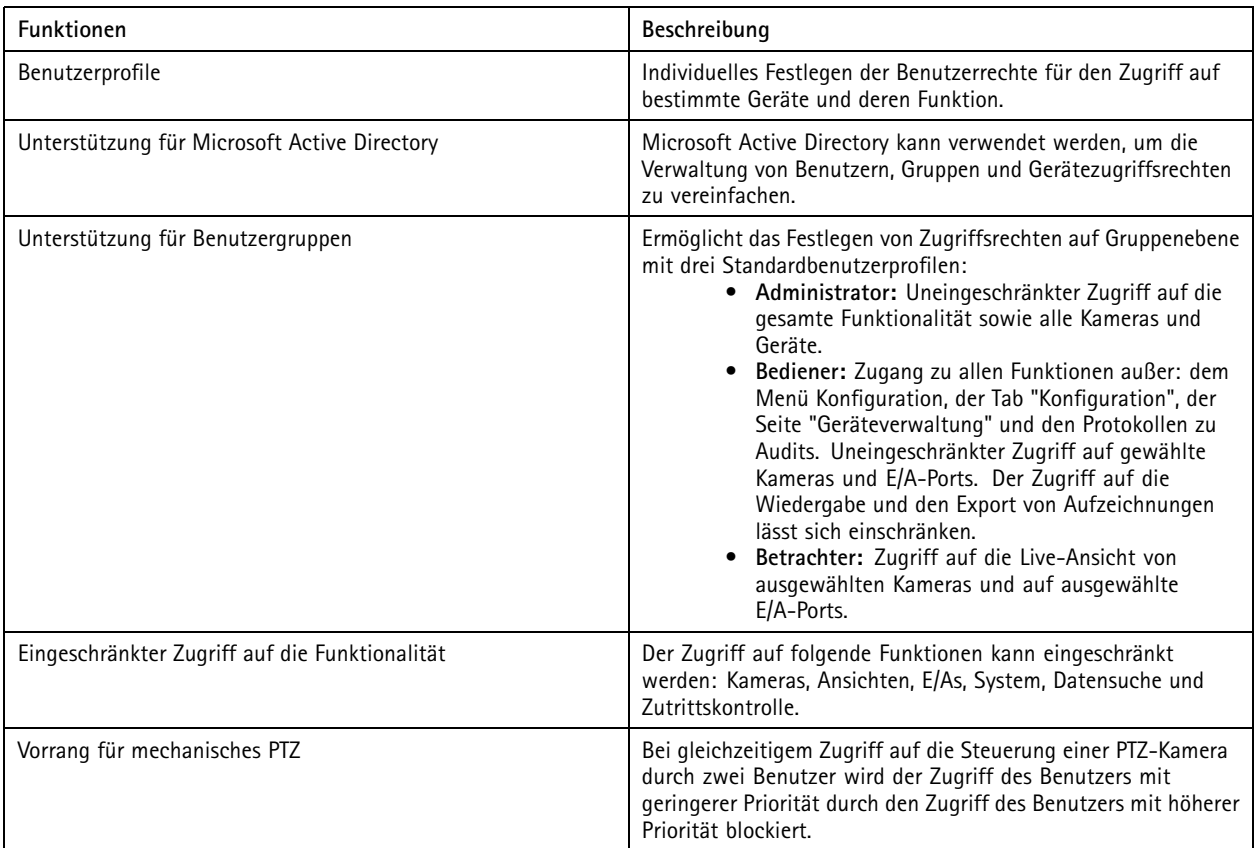

Verwaltung mehrerer Standorte

### Verwaltung mehrerer Standorte

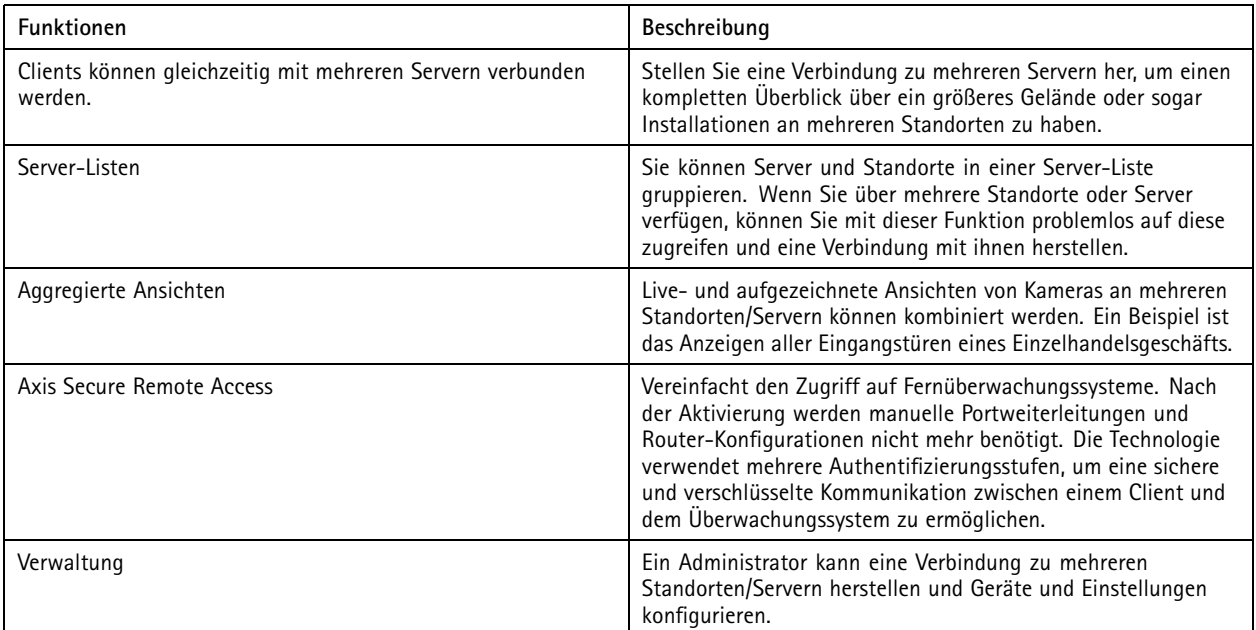

#### Skalierbarkeit

#### Skalierbarkeit

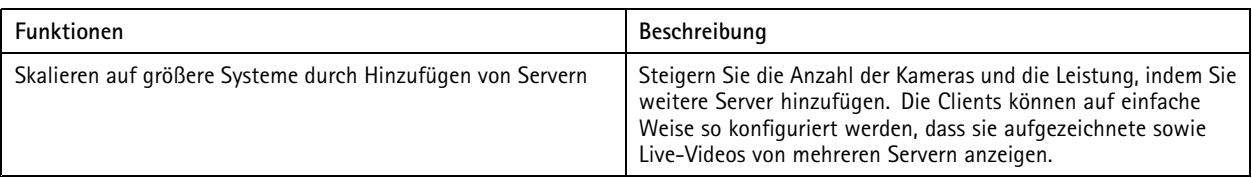

### Speicher

## Speicher

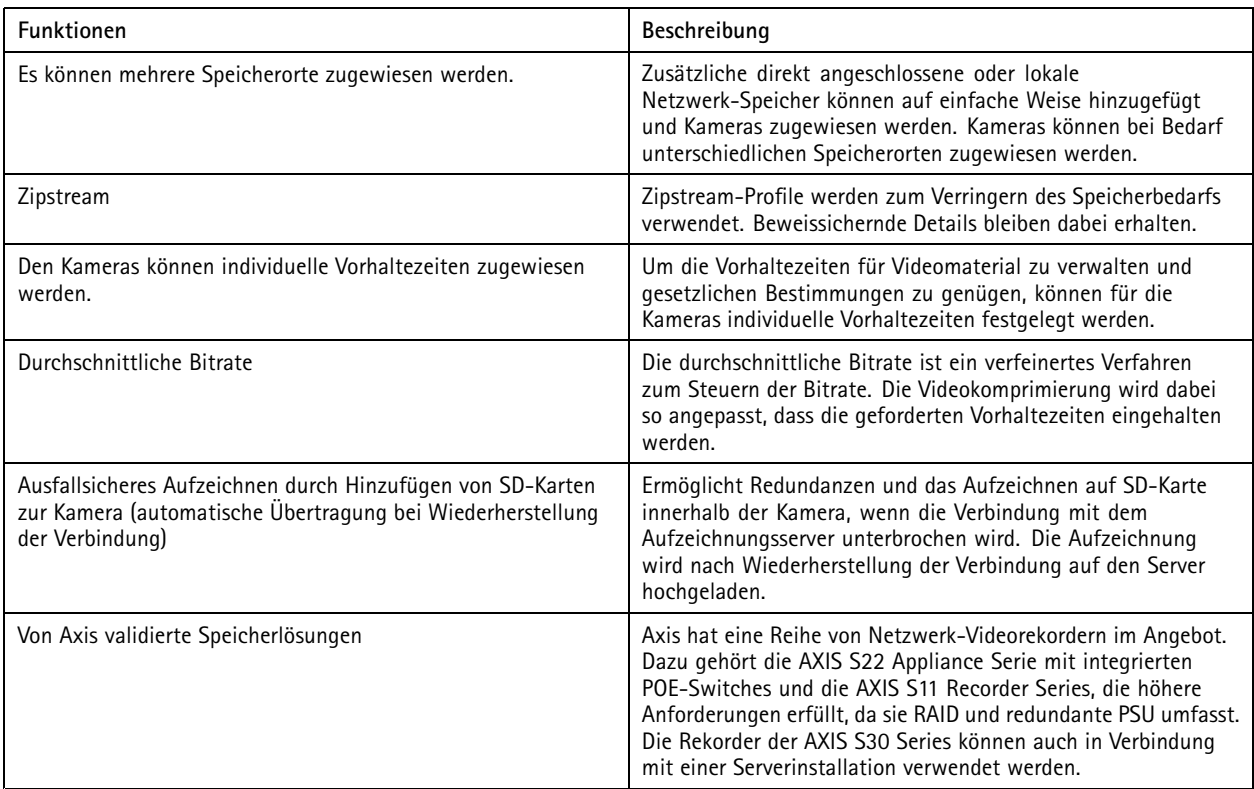

### Aktionsregeln und Integration

### Aktionsregeln und Integration

### **Aktionsregeln**

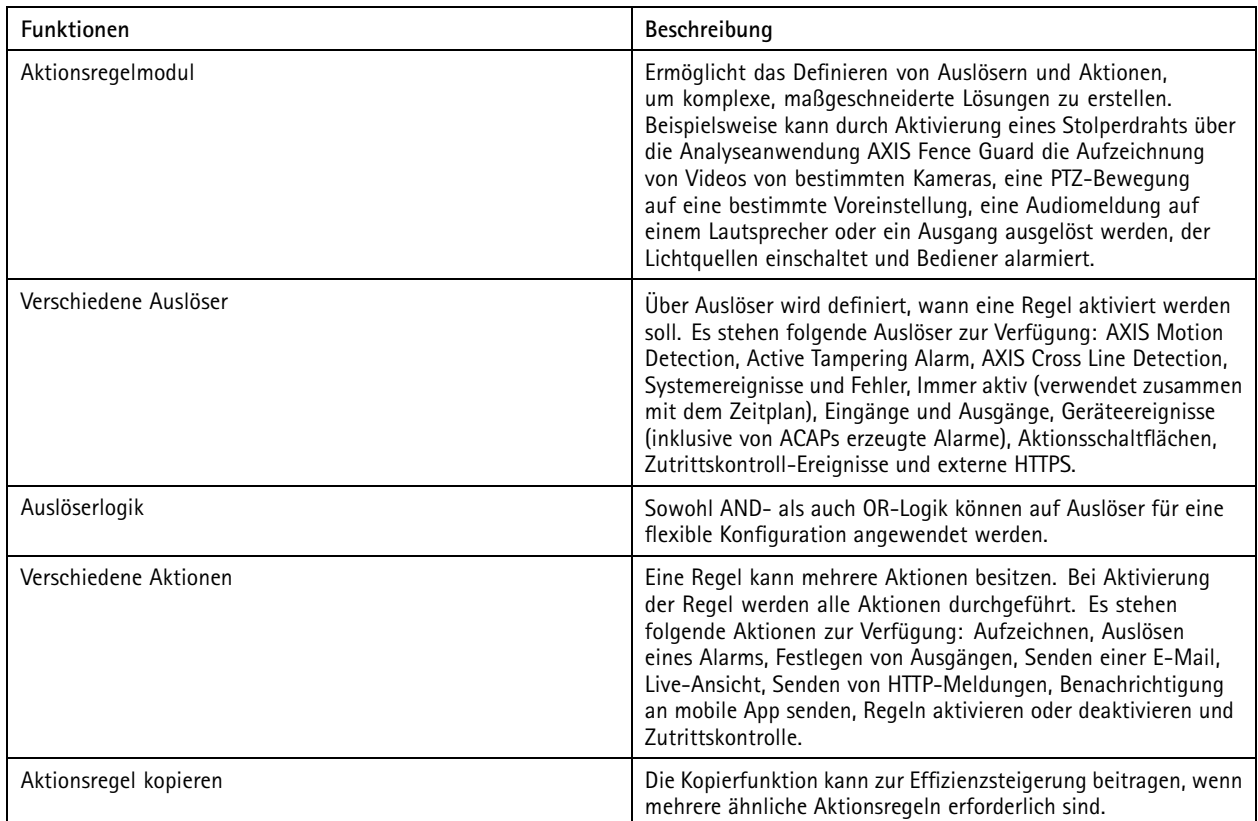

### **Integration in andere Axis IP-Produkte**

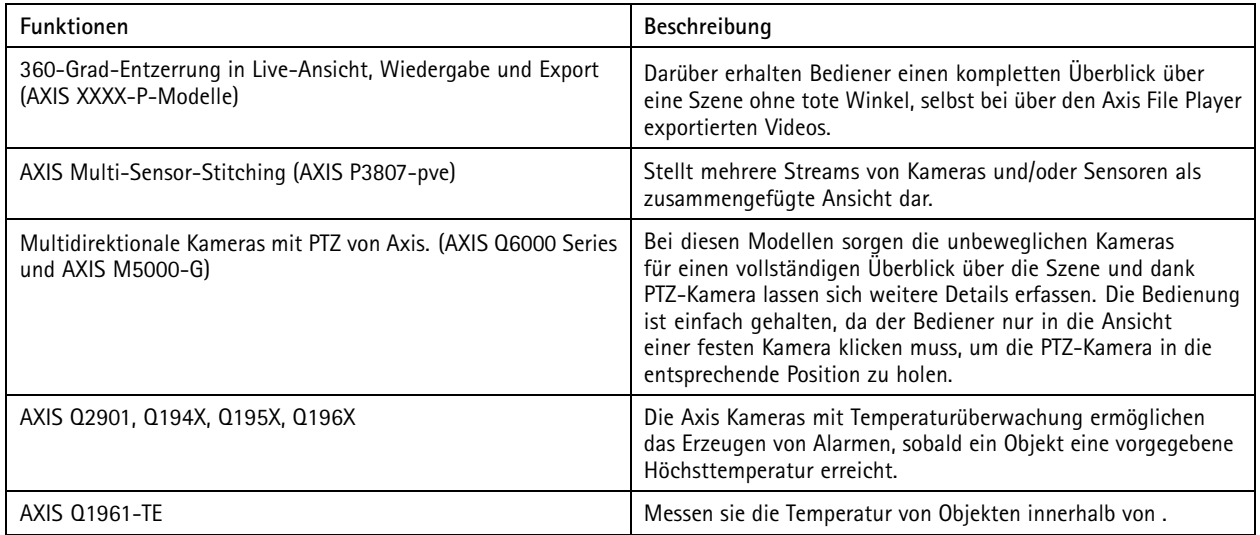

## Aktionsregeln und Integration

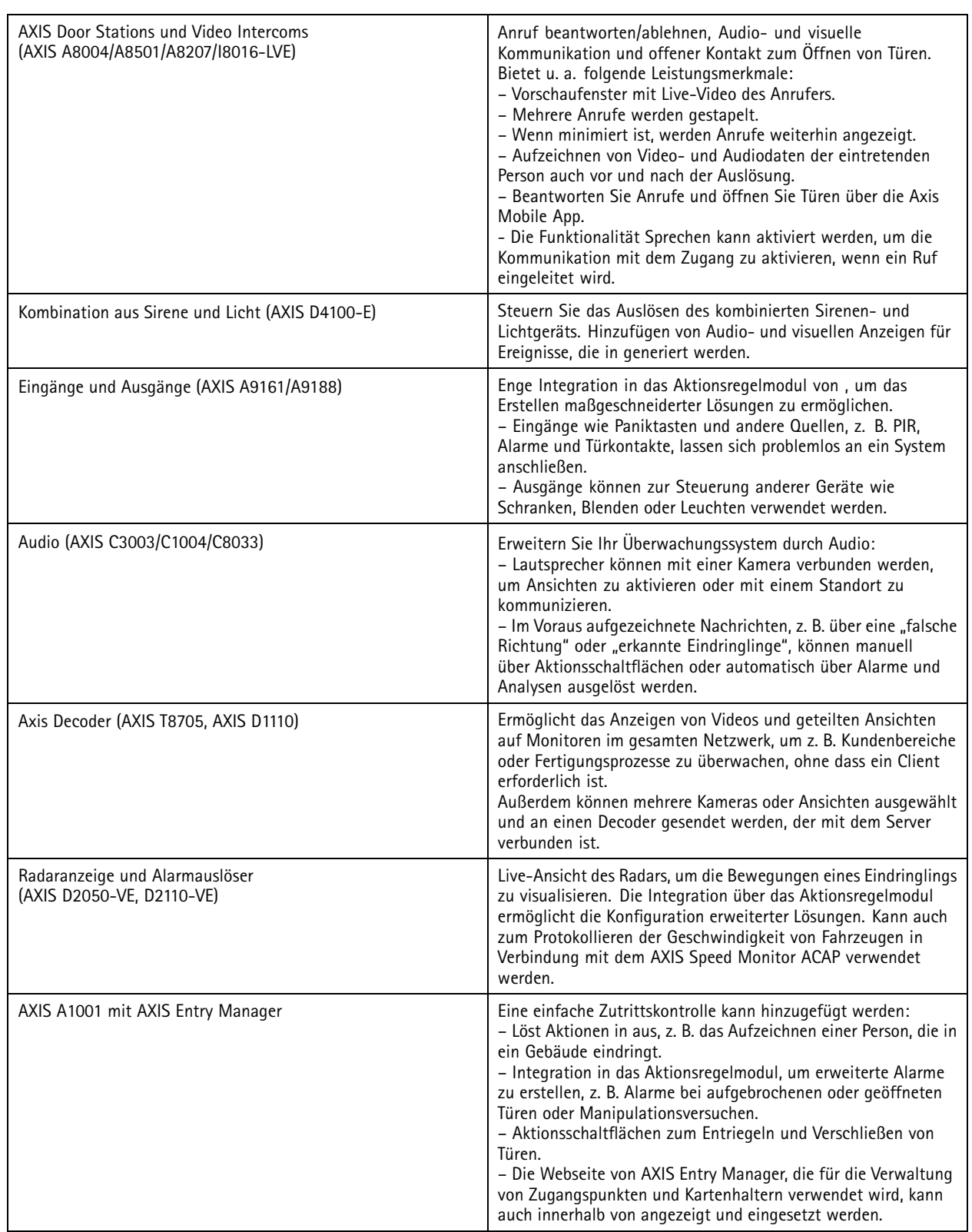

### Aktionsregeln und Integration

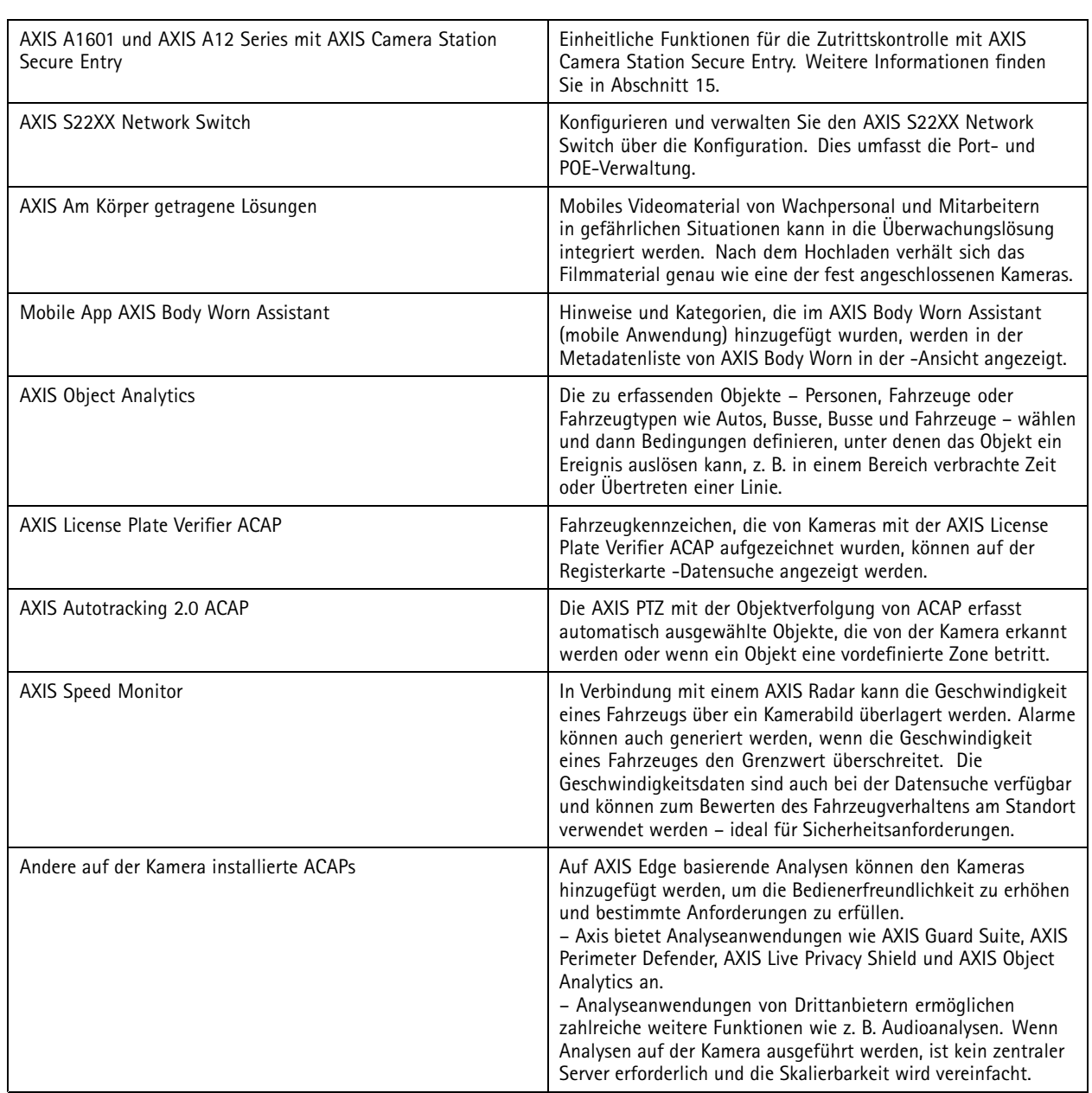

### **Integration von Produkten anderer Hersteller**

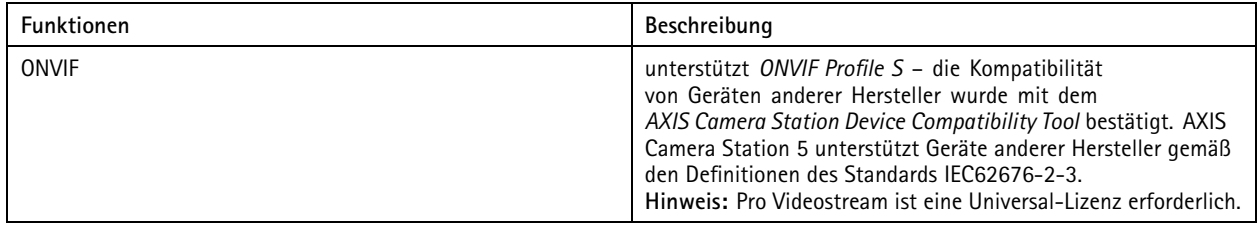

## Aktionsregeln und Integration

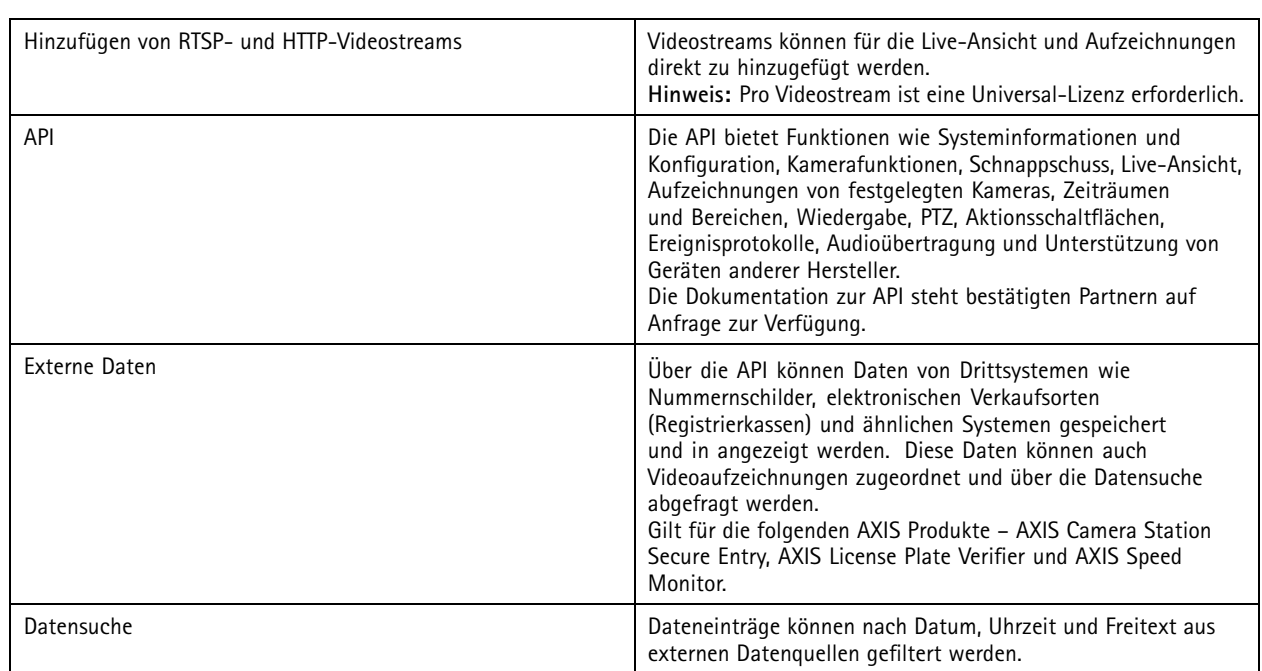

#### Datensuche

#### Datensuche

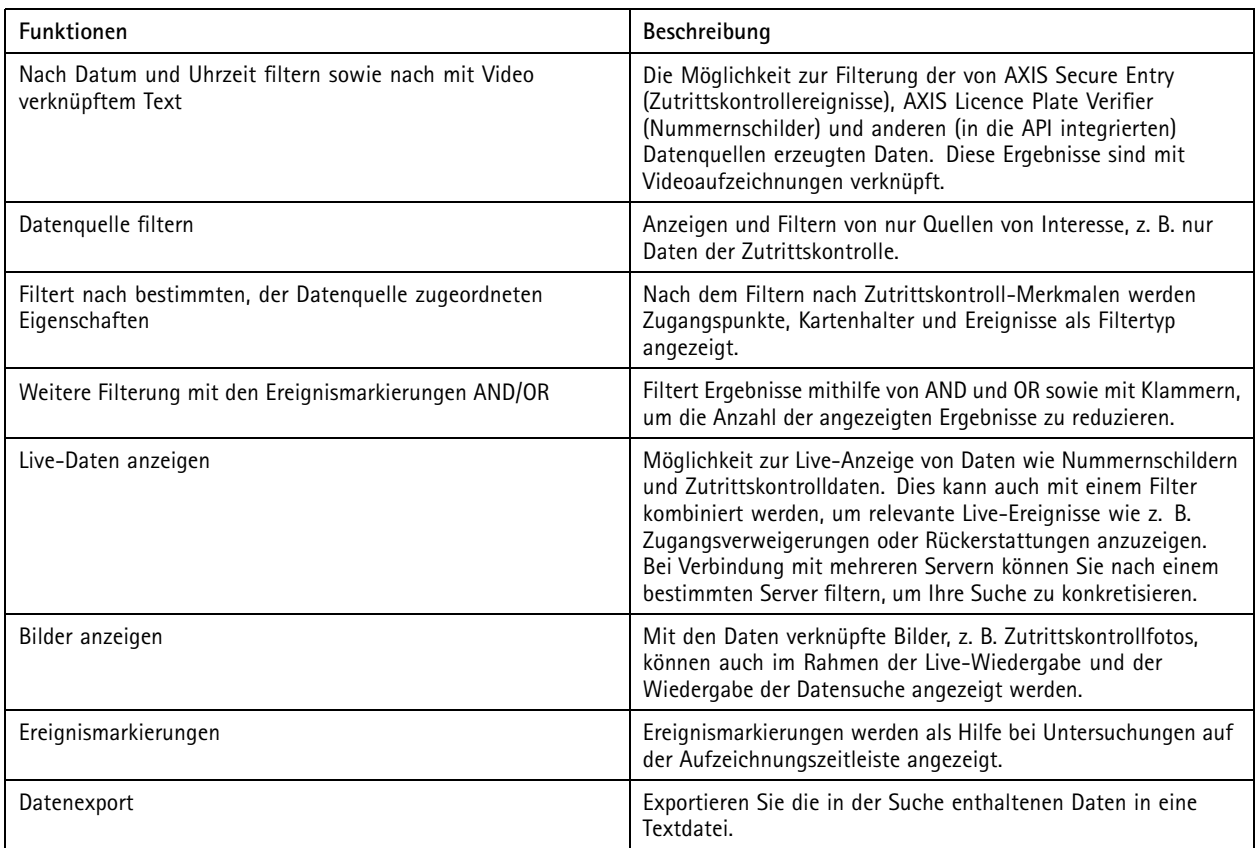

AXIS Data Insights Dashboard

## AXIS Data Insights Dashboard

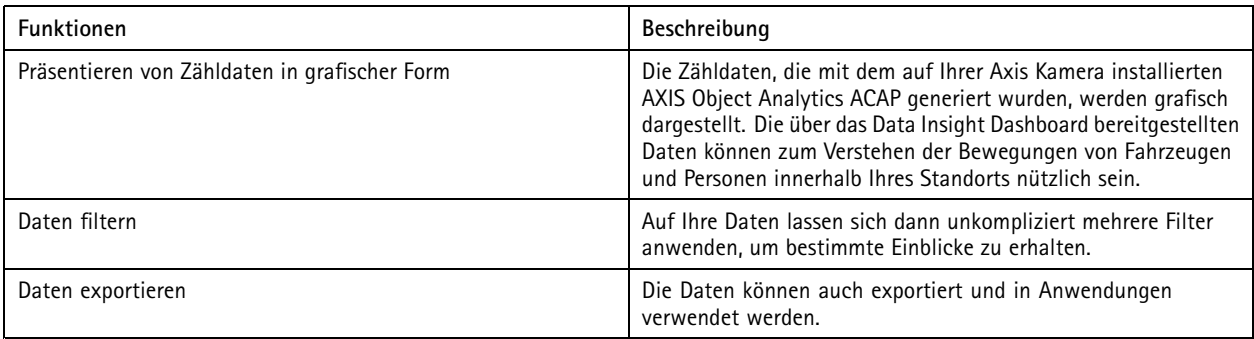

### Mobile App für iOS und Android

### Mobile App für iOS und Android

#### Hinweis

Die Funktionalität kann zwischen den Betriebssystemen etwas variieren.

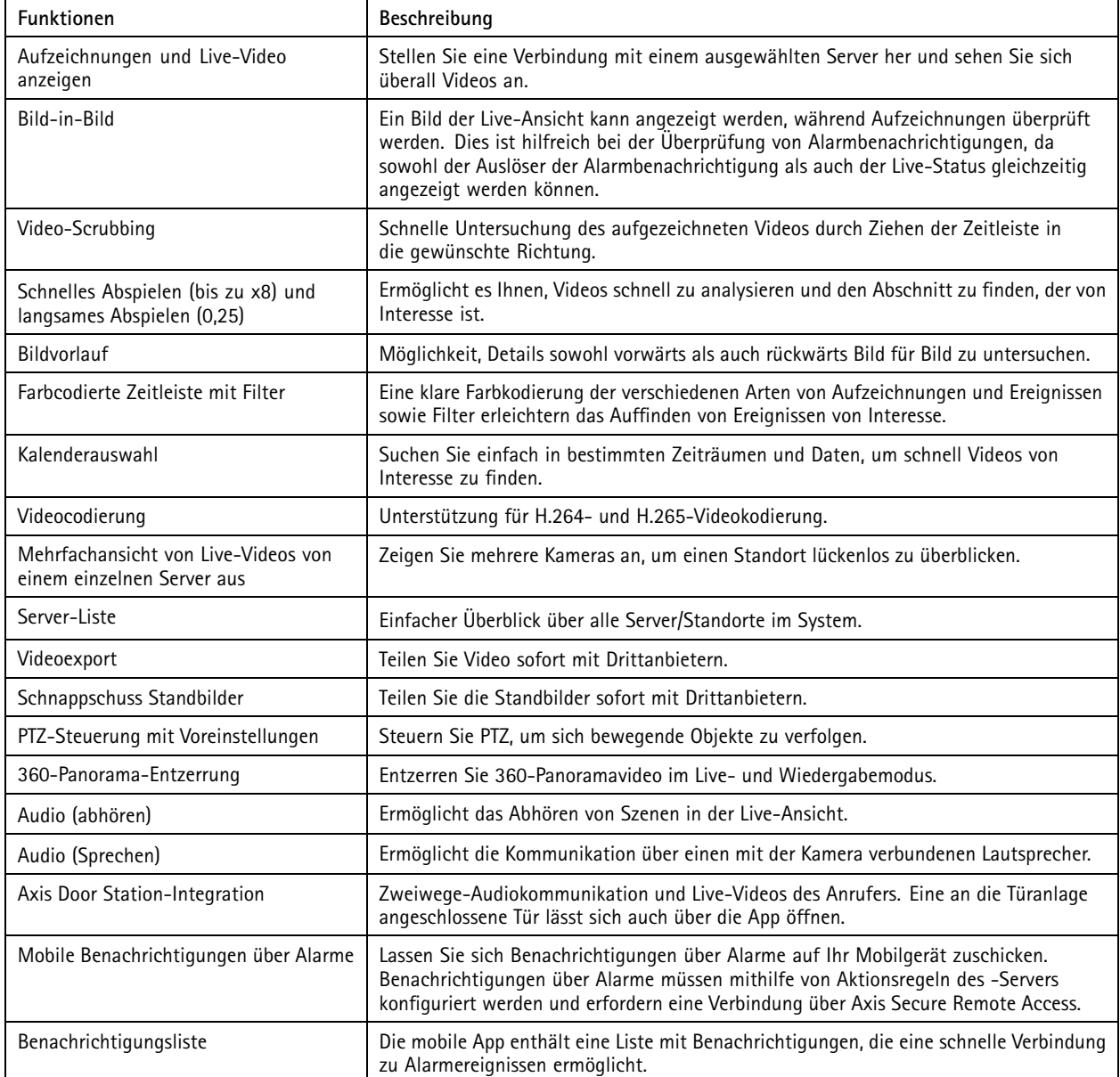

## Mobile App für iOS und Android

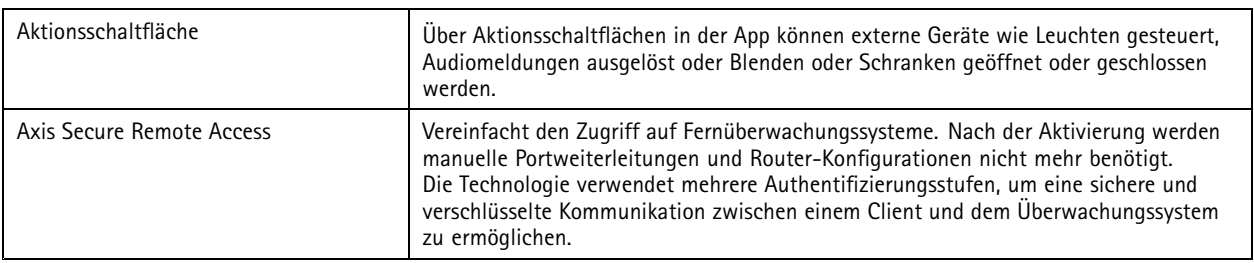

#### Webclient für AXIS Camera Station Pro

#### Webclient für AXIS Camera Station Pro

Der AXIS Camera Station Pro-Webclient kann verwendet werden, um eine Verbindung mit Ihrem AXIS Camera Station Pro-System in Ihrem lokalen Netzwerk aufbauen zu können (keine Internetverbindung erforderlich – on prem solution). Es handelt sich um eine vereinfachte Version des Windows-Clients, für die keine Software auf dem Anzeige-PC oder MAC installiert werden muss. Sie wird auch bei Verbindungen über den optionalen Cloud-Dienst verwendet.

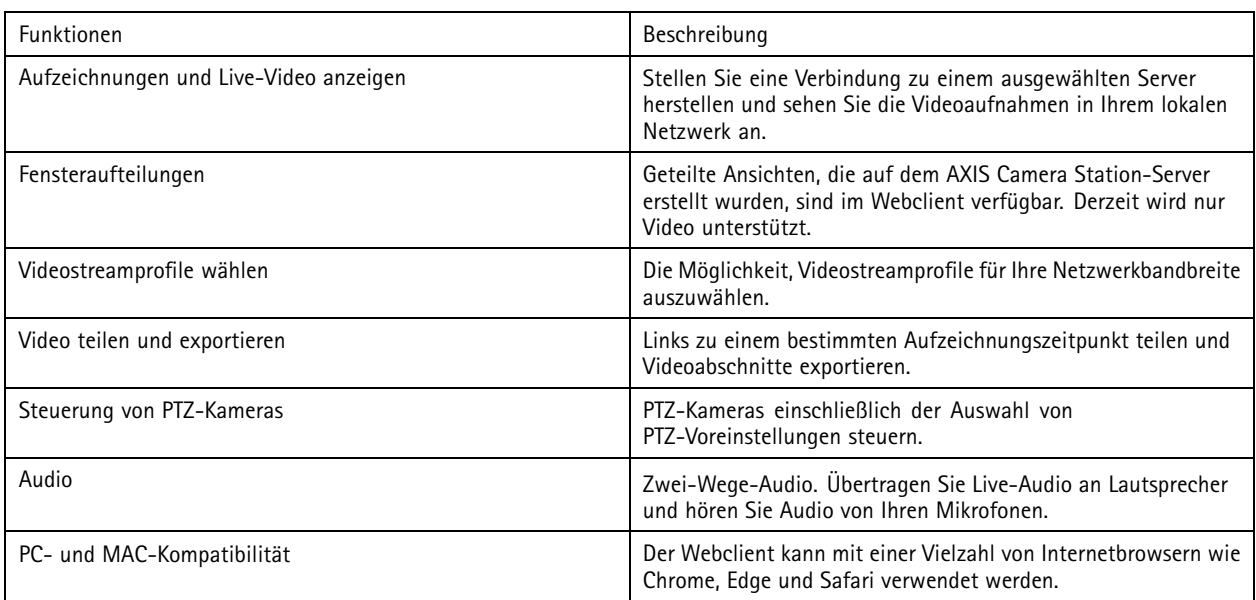

#### Cloud-Dienste über Axis Cloud Connect

#### Cloud-Dienste über Axis Cloud Connect

Zusätzlich zu den Funktionen in AXIS Camera Station bietet AXIS Camera Station Pro die folgenden optionalen Clouddienste.

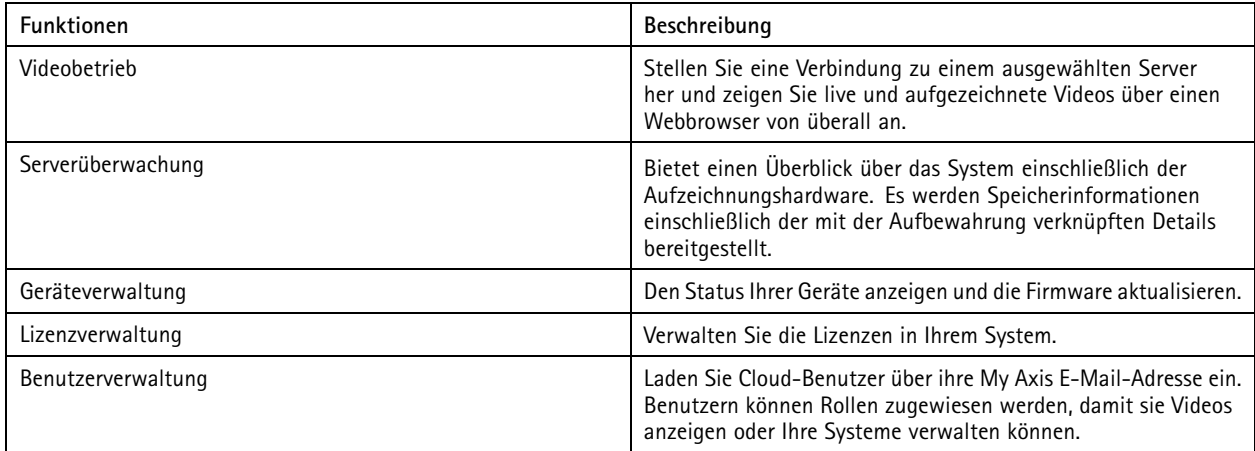

### Integrator-Funktionen

### Integrator-Funktionen

#### **Softwareverwaltung**

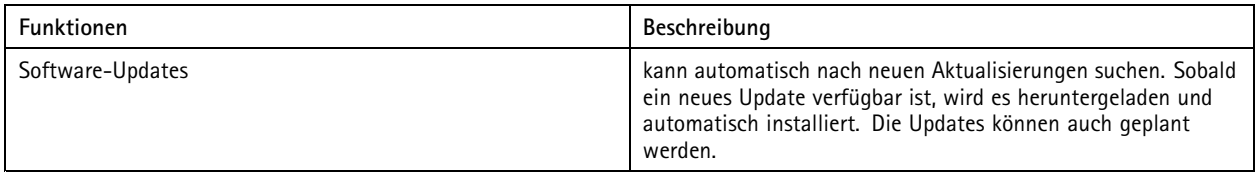

#### **Gerätekonfiguration**

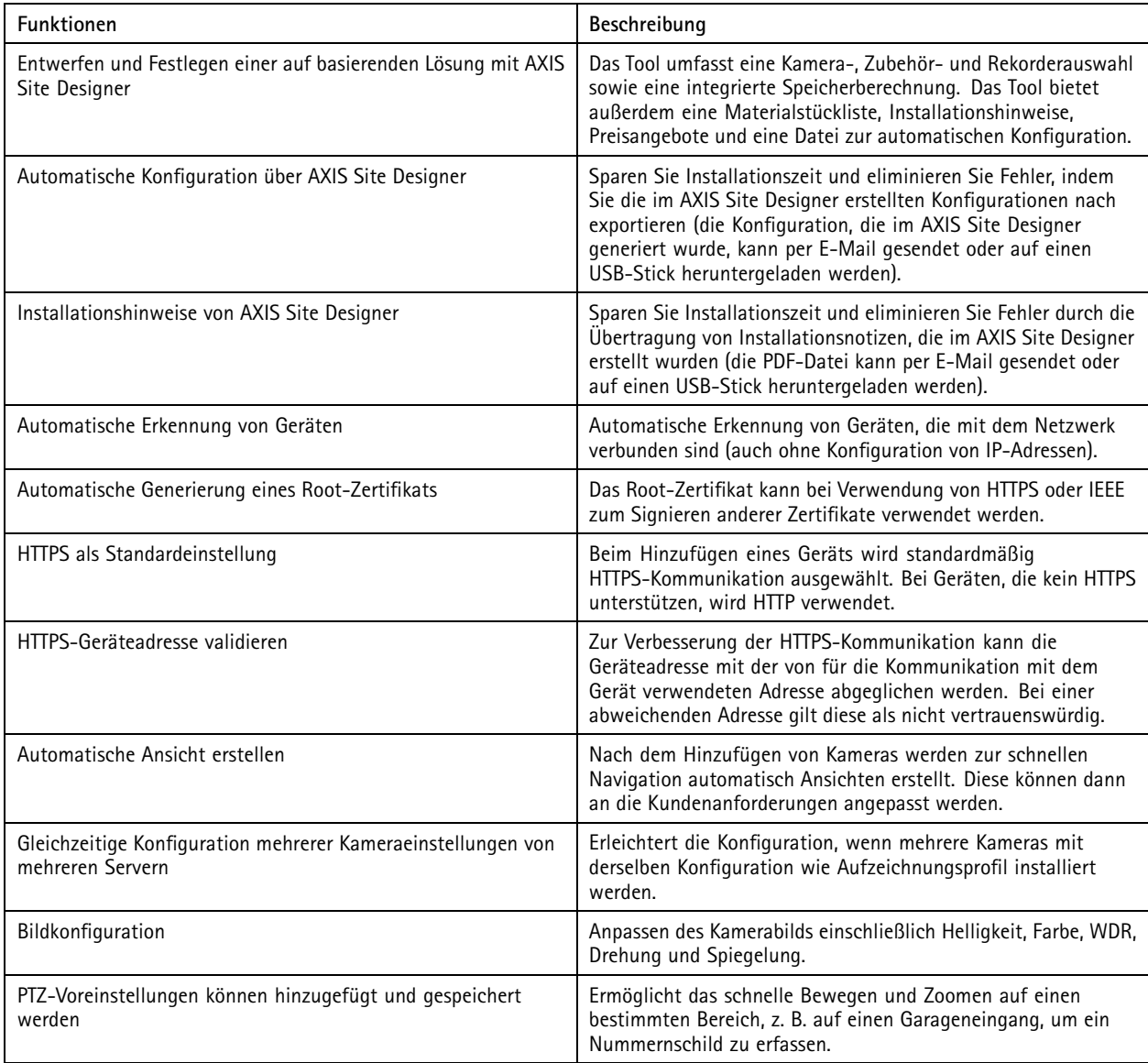

### Integrator-Funktionen

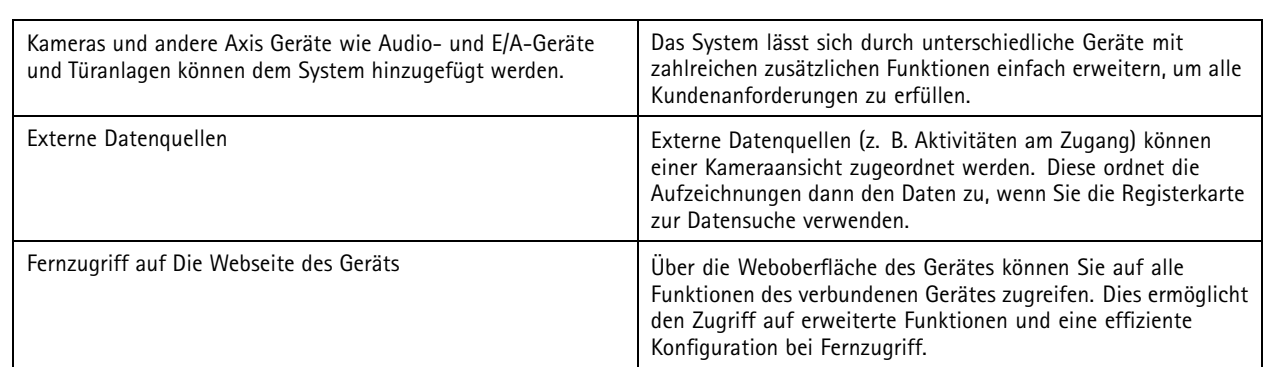

### **Geräteverwaltung**

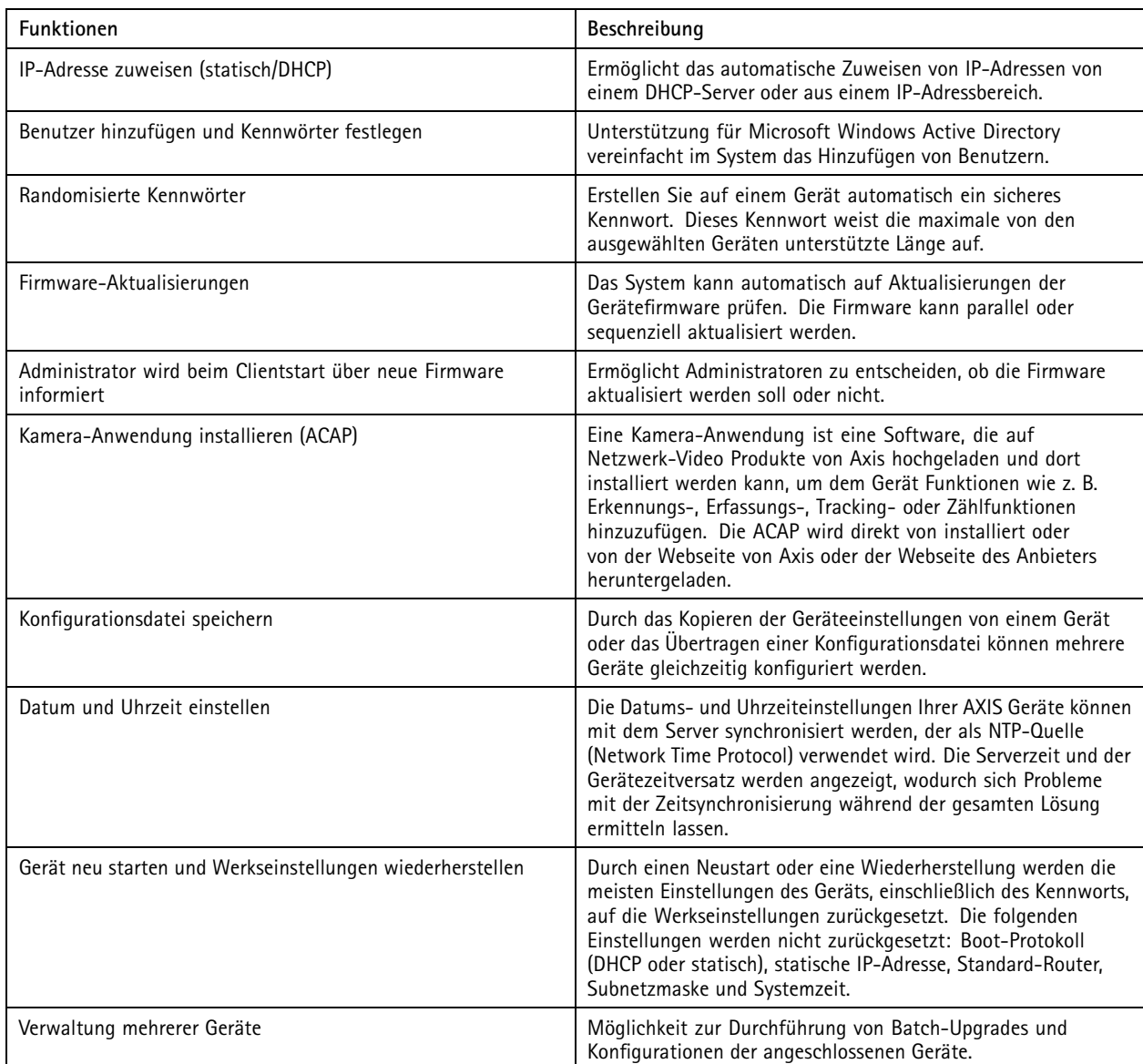

### Integrator-Funktionen

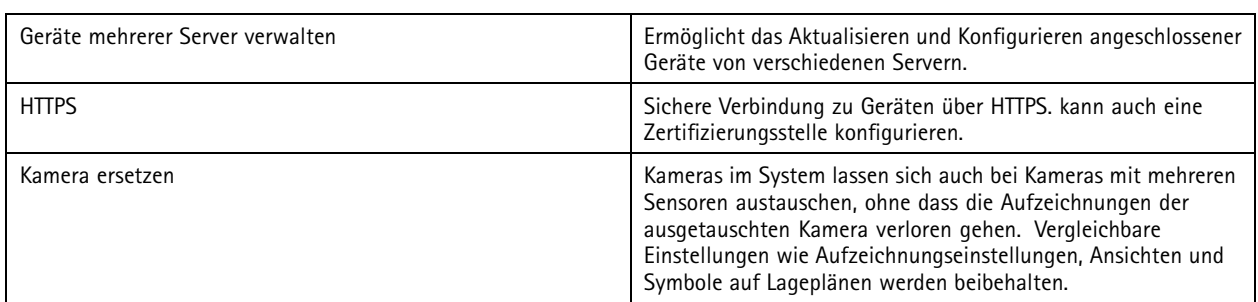

# **Berichterstattung und Überprüfung**

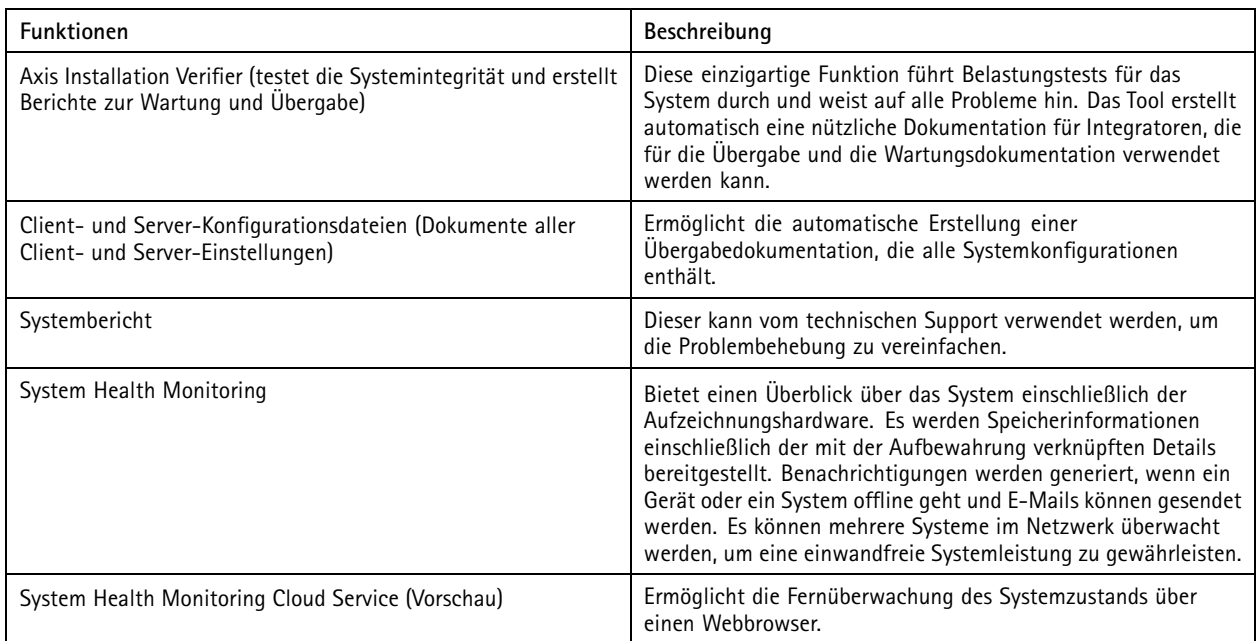

#### Vereinheitlichte Zutrittskontrolle

#### Vereinheitlichte Zutrittskontrolle

AXIS Camera Station Secure Entry ist Teil der Software und bietet eine vereinheitlichte Lösung, die Überwachungs- und Zutrittskontrollfunktionen in sich vereint. Es sind keine zusätzlichen Softwaremodule erforderlich. Fügen Sie einfach Axis Tür-Steuerungen zum System hinzu (jeder Netzwerk-Tür-Controller erfordert eine Basislizenz), und alle Funktionen sind verfügbar.

Eine Übersicht finden Sie in dieser *[Broschüre](https://www.axis.com/dam/public/c2/11/06/flyer-acs-secure-entry-a4-6pg-en-2301-hi-1-en-US-387401.pdf)*.

#### **Konfiguration der Zutrittskontrolle**

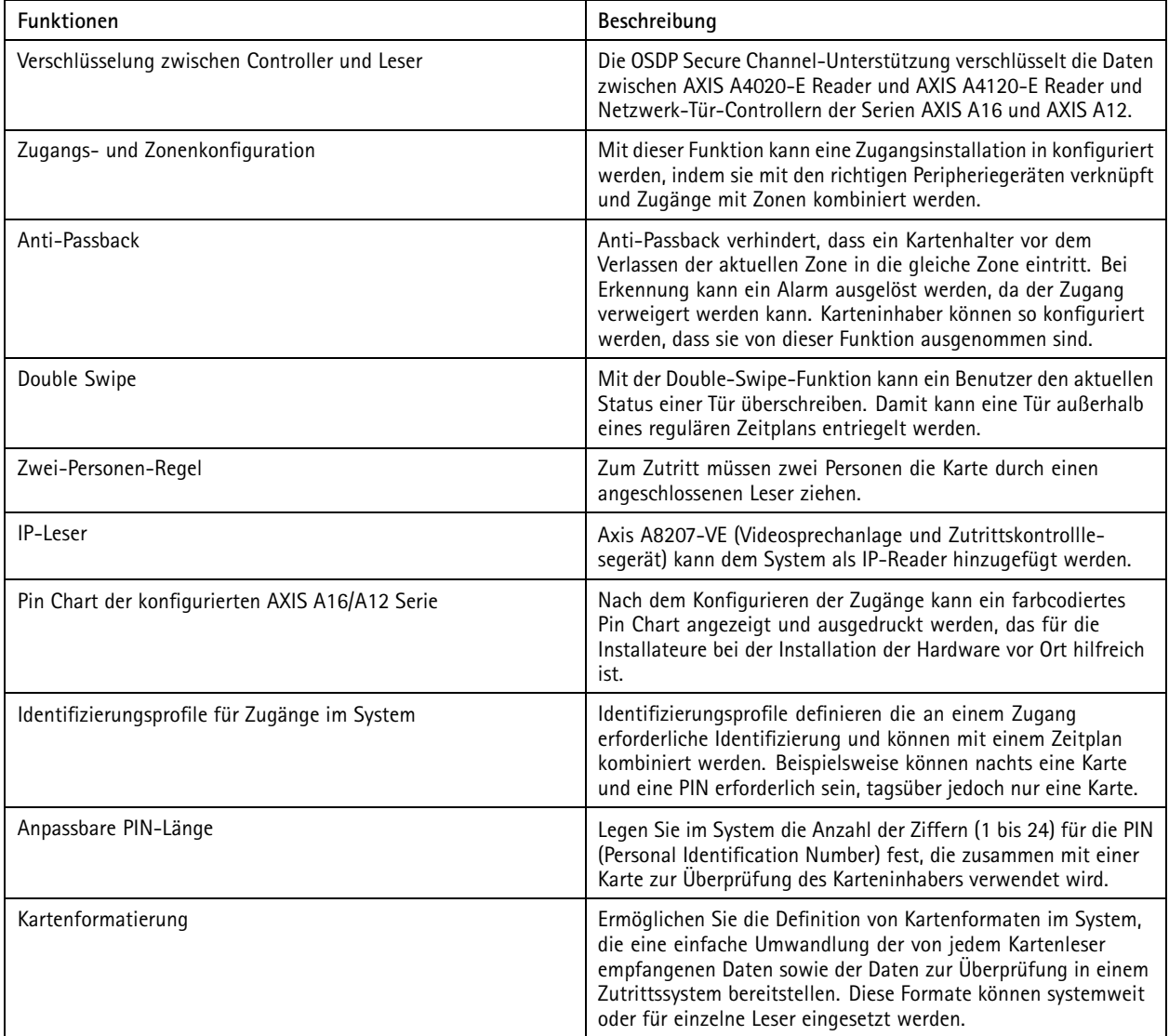

#### Vereinheitlichte Zutrittskontrolle

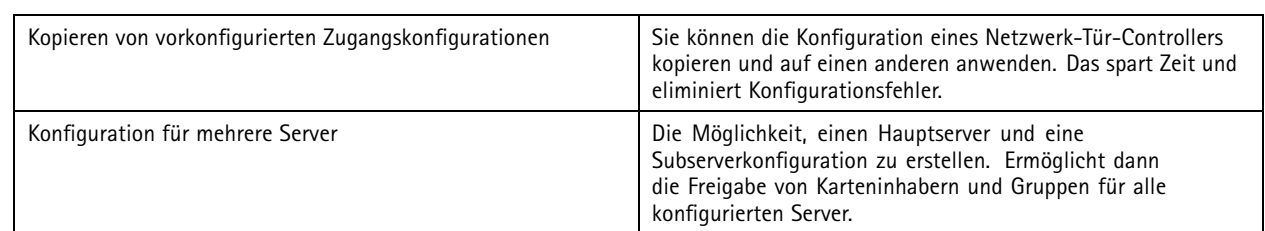

# **Verwaltung der Zutrittskontrolle**

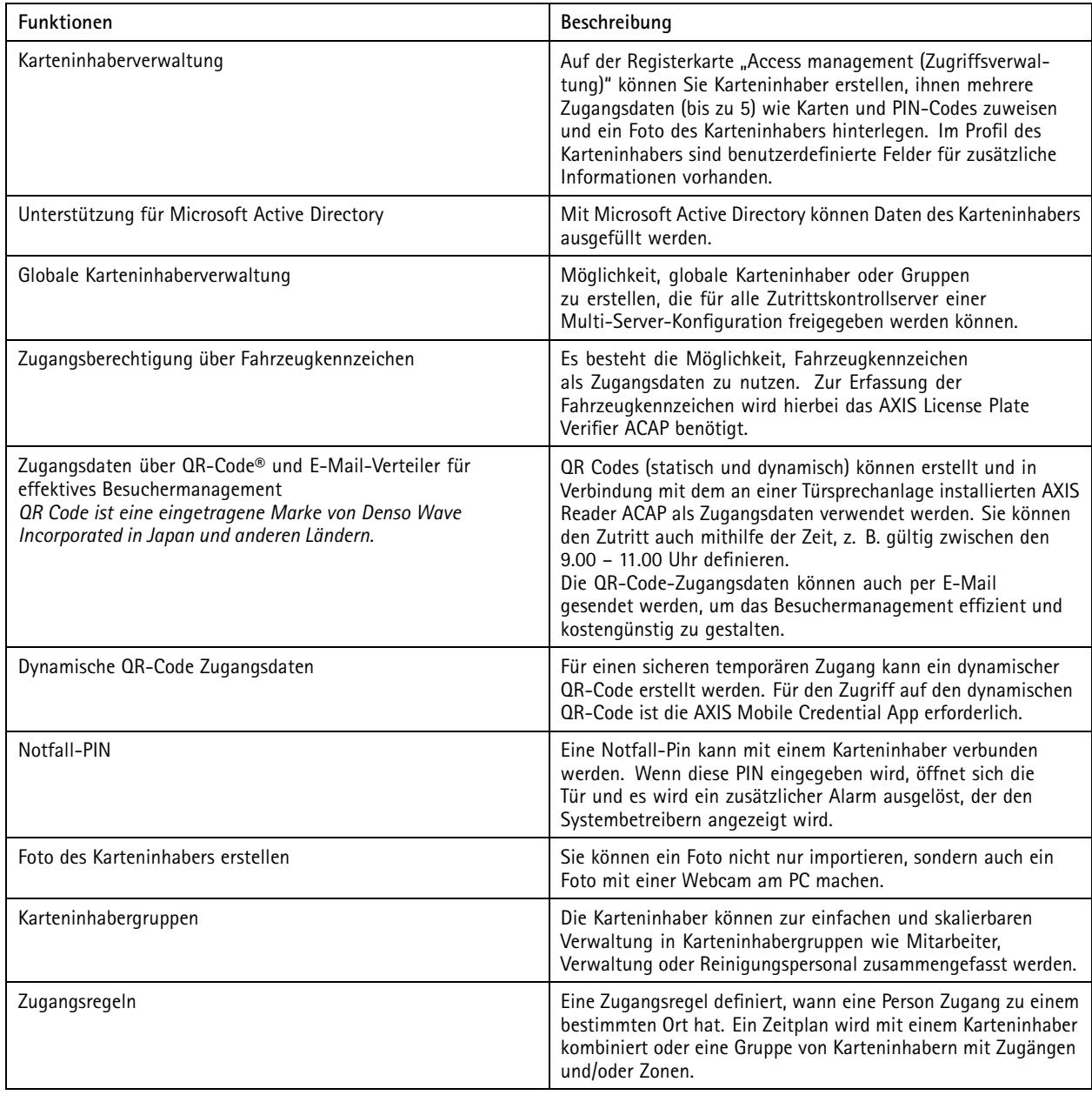

#### Vereinheitlichte Zutrittskontrolle

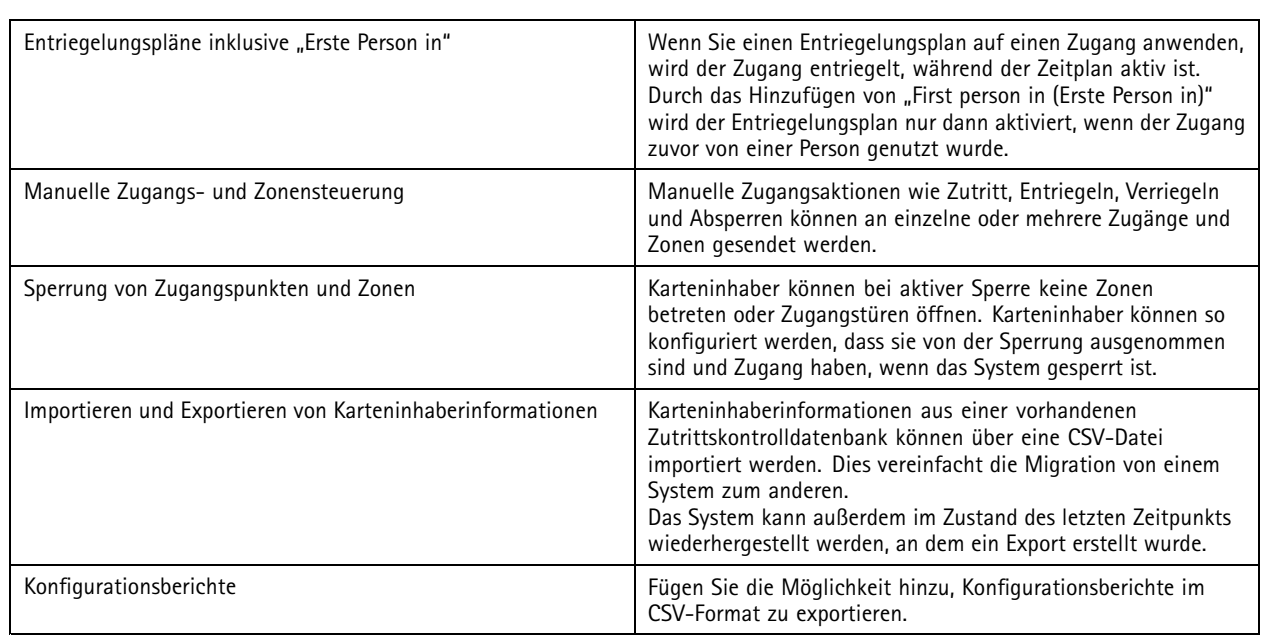

#### **Zugangsdashboard**

Das Zugangsdashboard bietet Live-Informationen und ermöglicht die Steuerung des zugehörigen Zugangs. Das Zugangsdashboard kann wie die Kameras in in geteilten Ansichten verwendet werden.

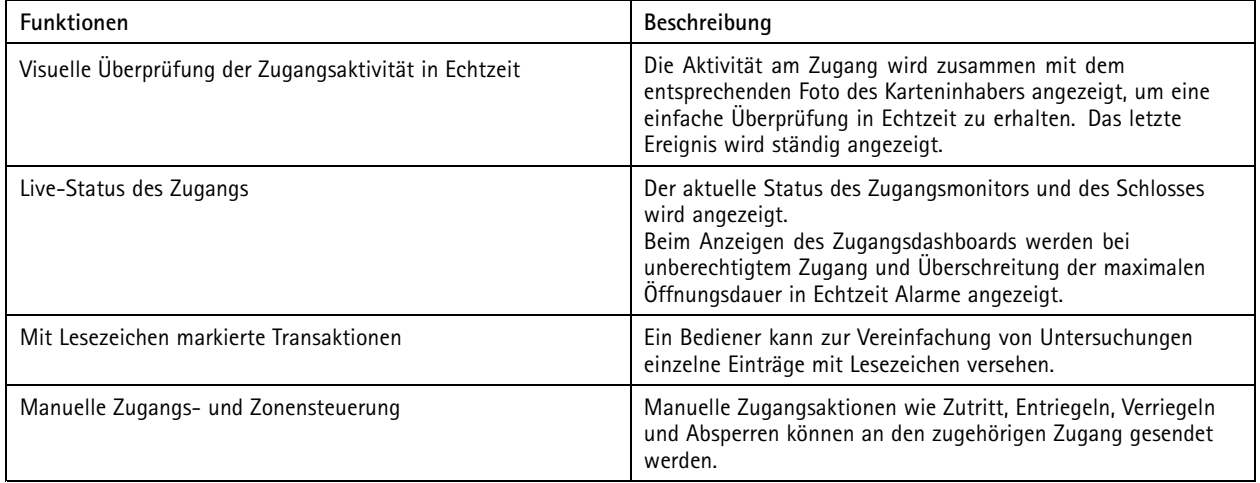

#### **Hardwareübersicht (kompatible Netzwerk-Tür-Controller)**

AXIS Camera Station Secure Entry ist nur mit Netzwerk-Tür-Controllern der Serien AXIS A16 und AXIS A12 kompatibel.

Weitere Informationen zur Hardware finden Sie hier:

- *AXIS A1601 Network Door [Controller](https://www.axis.com/products/axis-a1601/support)*
- *AXIS A12 Network Door [Controller](https://www.axis.com/products/axis-a12-series) Series*

#### Vereinheitlichte Zutrittskontrolle

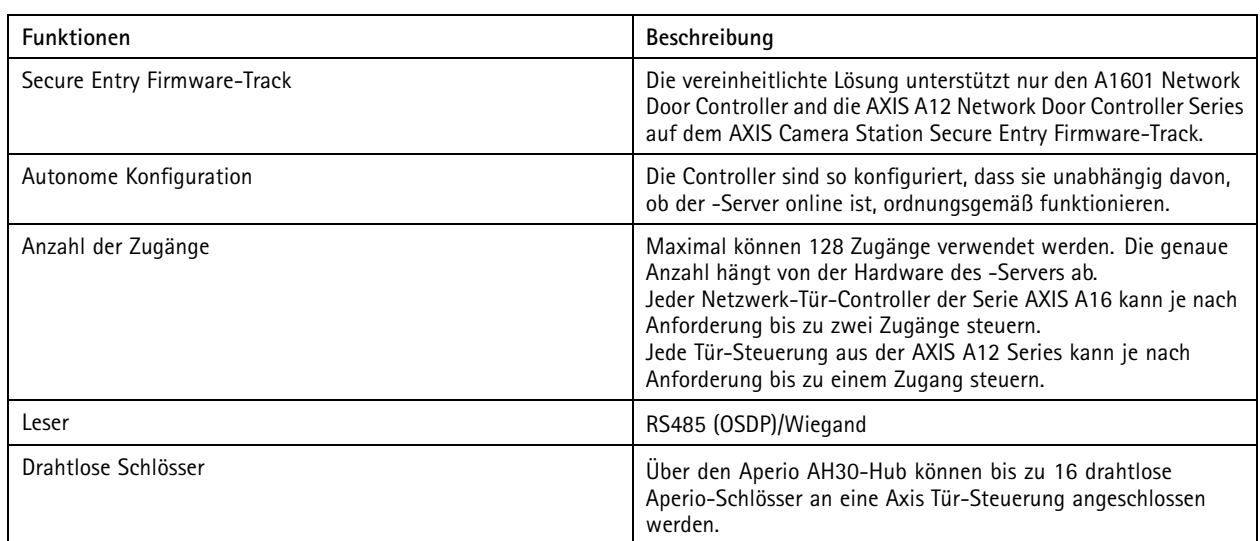

#### Weitere Informationen

#### Weitere Informationen

- *[Landing](https://www.axis.com/products/axis-camera-station-pro) Page*: Übersichtsinformationen und Link zur kostenlosen 30-Tage-Testversion
- *AXIS Camera Station S22 [Appliance](https://www.axis.com/products/axis-s22-series) Series*: All-in-One-Recorder mit integriertem Switch
- *AXIS Camera Station S11 [Recorder](https://www.axis.com/products/axis-s11-series) Series* und *AXIS Camera Station S12 [Recorder](https://www.axis.com/products/axis-s12-series) Series*: Robuste Aufzeichnungslösungen
- *AXIS S3008 [Recorder](https://www.axis.com/products/axis-s3008) Series*: Einfache Erweiterung Ihrer Aufzeichnungslösung
- *AXIS Camera Station [Workstations](https://www.axis.com/products/workstations)*
- *AXIS [Camera](https://www.axis.com/products/axis-camera-station-secure-entry) Station Secure Entry*: Vereinheitlichte Zutrittskontrolle und Videosicherheit
- *Die [Mobil-App](https://help.axis.com/axis-camera-station-mobile-app) AXIS Camera Station installieren.*
- •*[Lernvideos](https://help.axis.com/axis-camera-station-pro-tutorial-videos)*: Bibliothek von Videos zu Funktionen und Funktionalitäten
- •*Release [Reviews](https://help.axis.com/what-is-new-in-axis-camera-station-pro)*
- *Kurzanleitung zur [Cybersicherheit](https://www.axis.com/dam/public/88/3e/2d/axis-camera-station-cybersecurity-jun2023-en-US-405114.pdf) bei AXIS Camera Station*

Funktionsanleitung AXIS Camera Station Pro **Datum:** Juni 2024 © Axis Communications AB, 2023 - 2024 Teil-Nr. T10203602

Vers. M3.2